## **Formation Sage Batigest Connect**

l (5

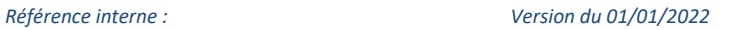

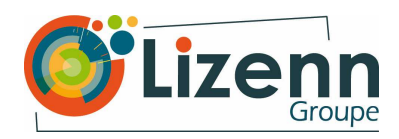

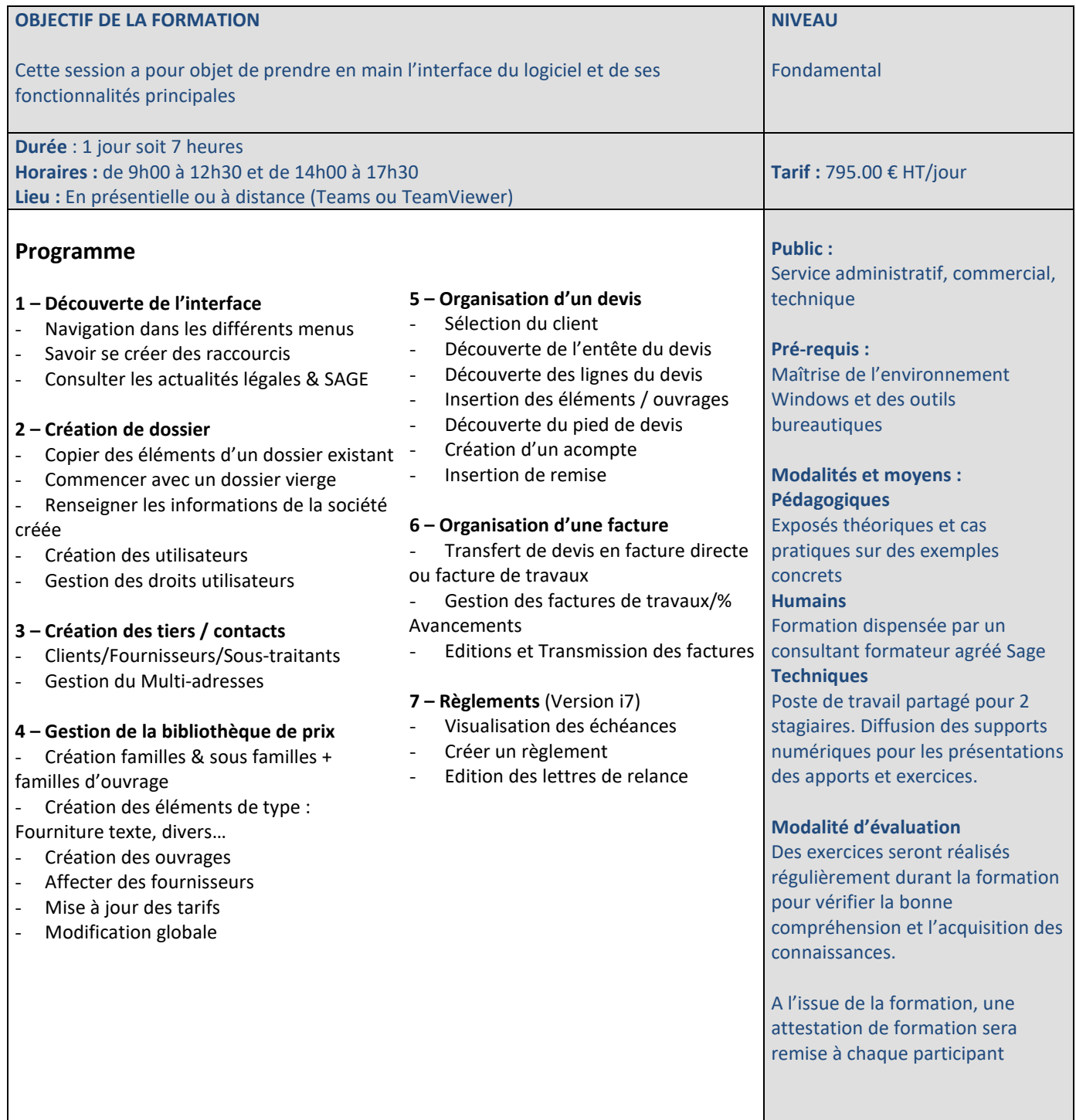

Centre de formation agréé N° de déclaration d'existence : 53 22 08361 22 auprès de la région Bretagne

**Modalités et délai d'accès :** Cette formation est accessible à des dates d'entrées fixes et Entrées/Sorties permanentes. Le délai estimé entre la demande du bénéficiaire et le début de la formation est d'environ 1 mois. Chaque OPCO détermine ses procédures et ses propres critères de financement

Nos locaux sont accessibles aux personnes en situation de handicap ou à mobilité réduite. Contactez-nous pour convenir d'un rendez-vous et vous accompagner au mieux.

Le programme de formation sera personnalisé selon votre parcours, vos objectifs et vos besoins, notamment pour les personnes en situation de handicap

> Lizenn Groupe, La Barricade, 22170 PLERNEUF Code APE : 6202A - N°siret: 511120552 00043 +33(0)2 96 74 76 83 - administration@lizenngroupe.bzh - https://lizenngroupe.com/ Du lundi au vendredi de 9h à 12h30 et de 14h00 à 17h30 (Prix d'un appel local)